## **MÁQUINAS SÍNCRONAS**

Lembrando a última aula:

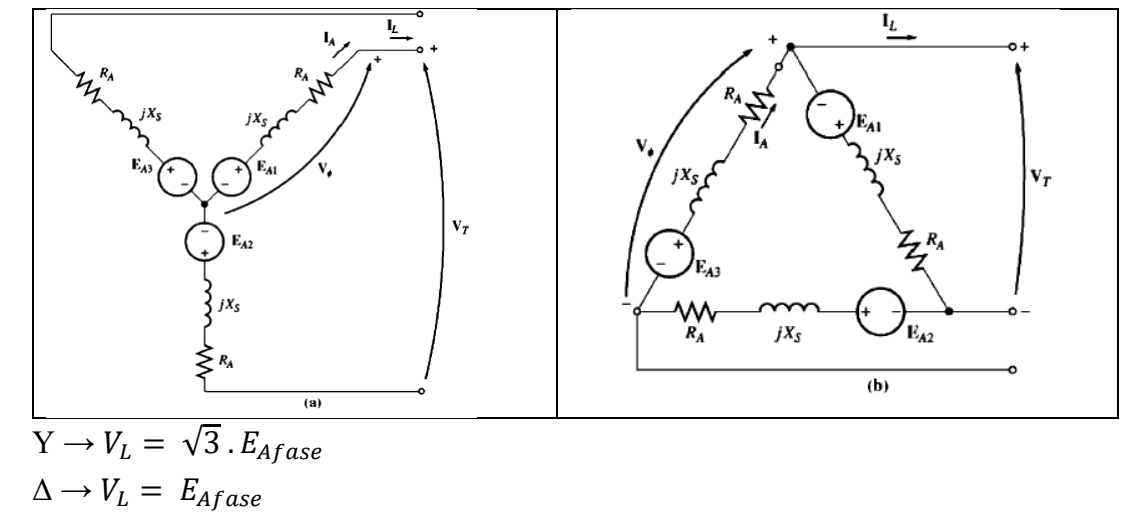

3.5) Diagrama fasorial de um gerador síncrono a) Indutivo (f.d.p. ↓)

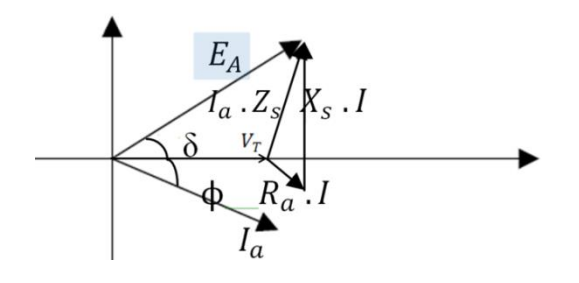

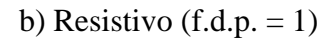

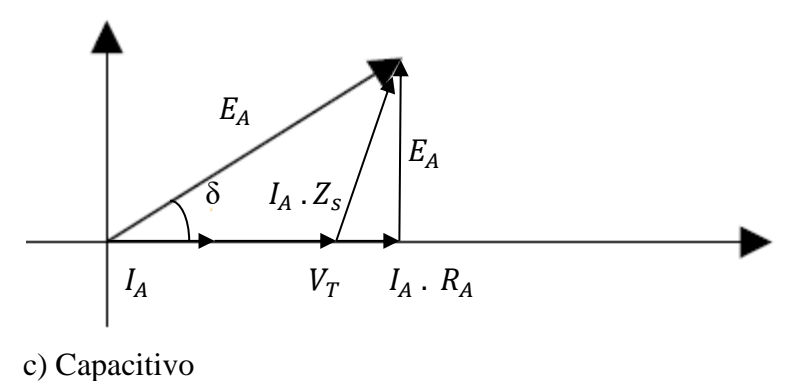

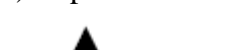

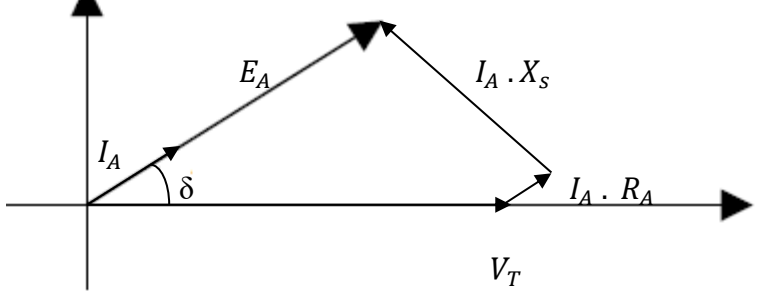

δ = ângulo de potência ou ângulo de carga

## **3.6) Regulação de tensão**

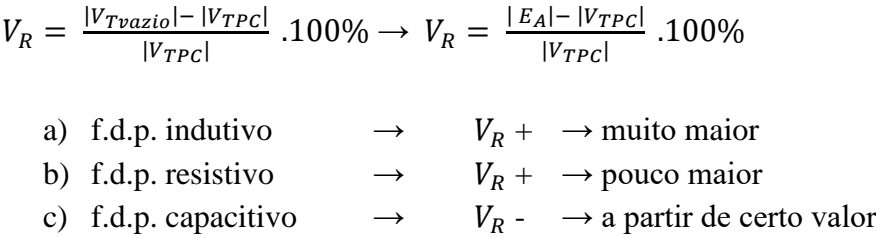

Sendo:  $V_{T\text{vazio}}$ ,  $V_{TPC}$ : Tensão terminal de fase em Vazio e plena carga, respectivamente Observação: Também é possível calcular a regulação usando a tensão de linha.

## **3.7) Determinação de parâmetros da máquina síncrona**

Dado o circuito do monofásico equivalente (fase-neutro)

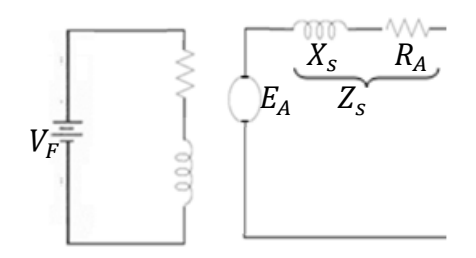

a) Teste em circuito aberto

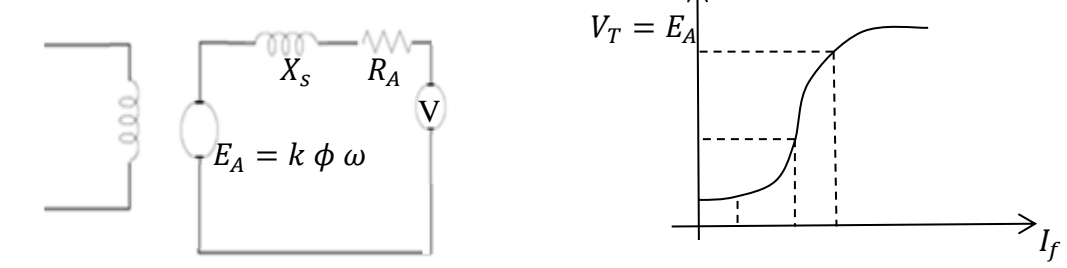

Passos:

-A máquina deve estar com os terminais em aberto(vazio)

- Aciona-se a velocidade nominal.

-Aumenta-se a corrente de campo e se registra a tensão nos terminais para se obter a curva de saturação em vazio.

- A corrente de campo pode-se aumentar até o seu valor nominal tendo cuidado que a tensão nos terminais não ultrapasse mais de 10% de seu valor nominal.

## b) Teste em curto-circuito

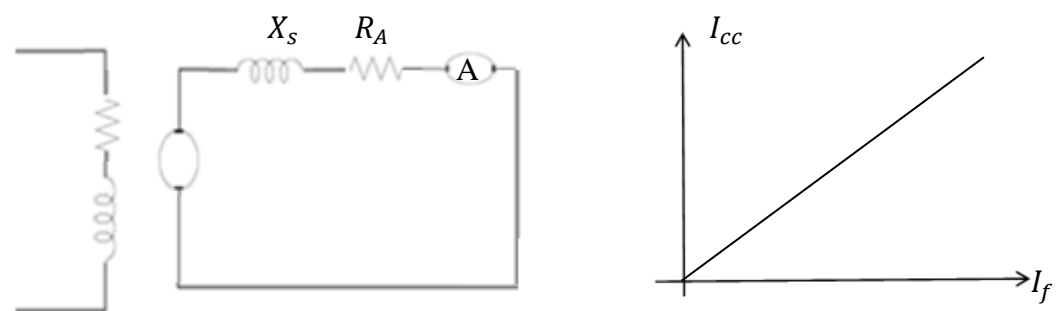

Passos:

-A máquina deve estar com os terminais em curto circuito.

- Aciona-se a velocidade nominal com corrente de campo zero.

-Aumenta-se a corrente de campo If e se registra a corrente nos terminais (corrente de curto-circuito) para se obter a característica de entreferro.

As duas curvas podem ser desenhadas para se obter

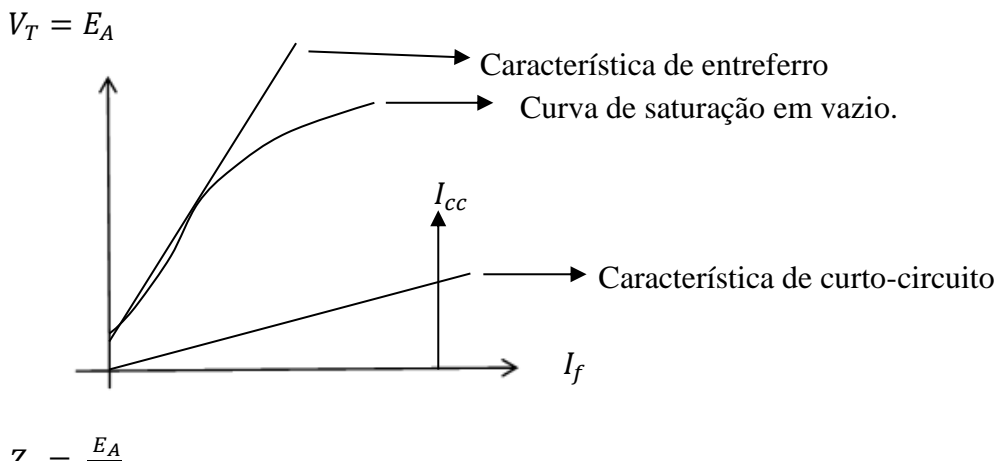

$$
Z_s = \frac{E_A}{I_{cc}}
$$

Para valores baixos de saturação, a impedância síncrona aproxima-se de uma constante (devido a linearidade de  $I_{cc}$ e  $E_A$ )

$$
Z_s = R_A + jXs
$$

$$
Z_s = \sqrt{R_A^2 + Xs^2}
$$

c) Teste de corrente contínua(DC)

Com a máquina desligada determina-se a Ra (resistência de armadura)

$$
R_A = \frac{V_{DC}}{I_{DC}}
$$

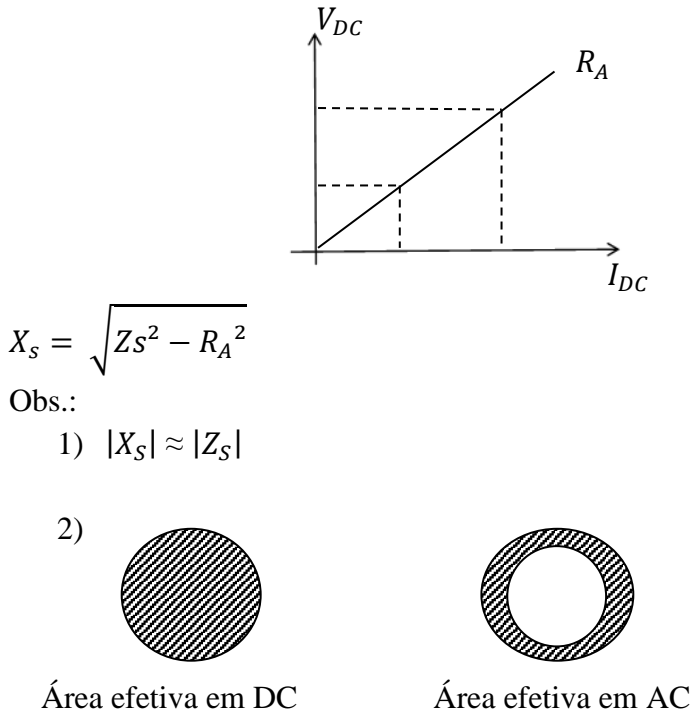

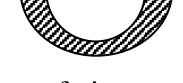

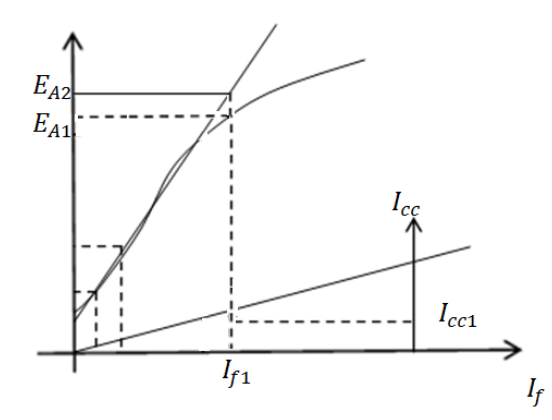

 $Z_s = \frac{E_{A1}}{I_{A1}}$  $\frac{E_{A1}}{I_{cc1}} \approx X_{S,s}$  Reatância síncrona saturada.  $Z_s = \frac{E_{A2}}{I}$  $\frac{E_{A2}}{I_{cct}} = X_{S,ns}$  Reatância síncrona não saturada

d) Relação de curto-circuito (R.C.C.)

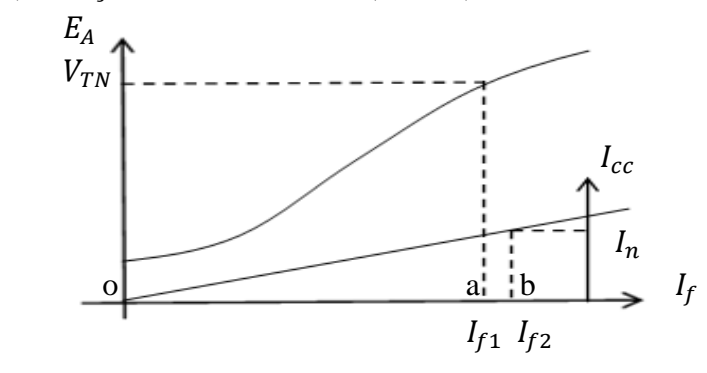

$$
RCC = \frac{I_{f1}}{I_{f2}} = \frac{I_{f1}(\text{tensão nominal em vazio})}{I_{f2}(\text{Iarmadura nominal em curto} - \text{circuito})} = \frac{o - a}{o - b}
$$
  

$$
X_{SS} = \frac{1}{R_{cc}} pu \text{ (reatância síncrona saturada à tensão terminal)}
$$

Exemplo 1) Um gerador de 200KVA, 480V, 60Hz, ligado em Y, com corrente de campo nominal de 5A foi testado e foram obtidos os seguintes dados:

- 1) Tensão em circuito aberto = 540V
- 2) Corrente de curto-circuito = 300A
- 3) Quando foi aplicada tensão contínua de 10V nos terminais da máquina, foi obtido uma corrente de 25A.

Determine a resistência de armadura e a reatância síncrona.

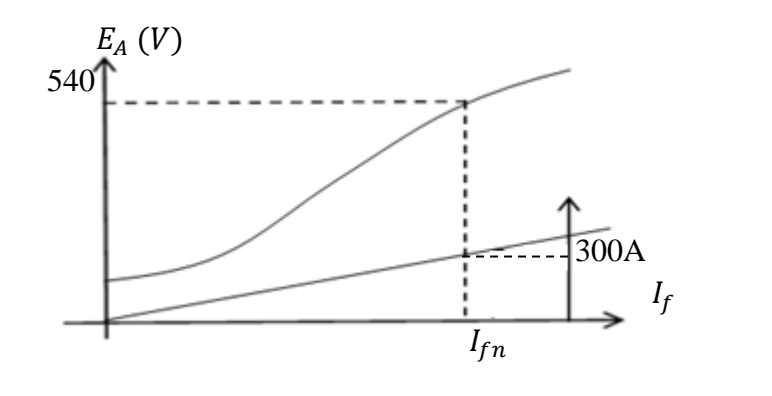

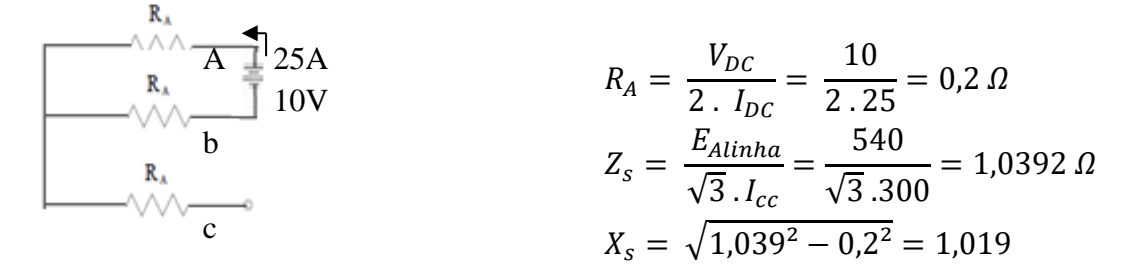

Exemplo 2) Um gerador trifásico 45 KVA, tensão de linha de 220V, 6 pólos, 60Hz, ligado em Y, foi testado com um ensaio circuito aberto e ensaio curto-circuito e os valores de entreferro foram extrapolares.

Os resultados foram:

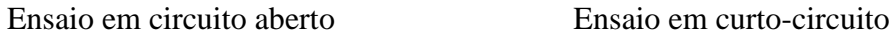

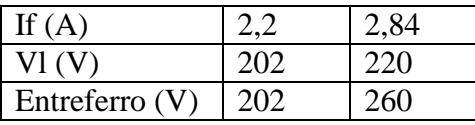

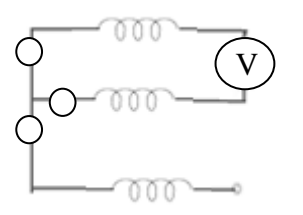

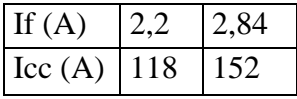

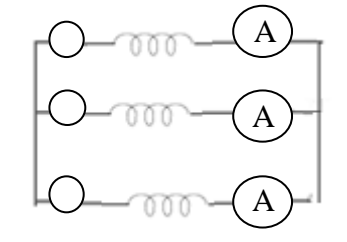

- a) Determine o valor não saturado da reatância síncrona
- b) Determine a reatância síncrona saturada à tensão nominal
- c) Determine os valores anteriores em p.u.(por unidade)
- d) Determine a relação de curto-circuito Rcc
- e) Verifique que  $R_{cc} = \frac{1}{x_c}$  $\frac{1}{X_{SS}}$  em p.u.

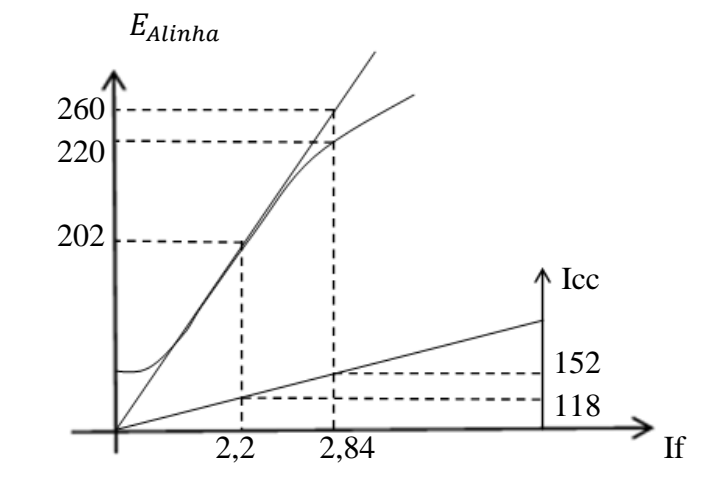

a)  $X_s$  não saturado

$$
Z_s = \frac{E_A}{I_{cc}} = \frac{220}{118} = 0,988 \,\Omega
$$
\n
$$
X_s = \sqrt{Zs^2 - R_A^2}
$$
\n
$$
X_s \approx \sqrt{Zs^2} = Zs^2 = 0,988 \,\Omega
$$
\n
$$
\text{Ou: } X_s = \frac{V_{enterferro}}{Icc} = \frac{260}{152} = 0,9875 \,\Omega
$$

b)  $X_s$  saturado a tensão nominal

$$
X_{ss} = \frac{E_A}{I_{cc}} = \frac{220}{152} / \sqrt{3} = 0.8353 \Omega
$$

c) 
$$
Z_b = \frac{V_L^2}{S_{b3\phi}} = \frac{220^2}{45.10^3} = 1,0755 \Omega
$$
  
\n $X_{sns/pu} = \frac{X_{sns}}{Zb} = \frac{0,985}{1,0755} = 0,9186 \text{ pu}$   
\n $X_{ss/pu} = \frac{X_{sns}}{Zb} = \frac{0,8353}{1,0755} = 0,7766 \text{ pu}$ 

d)  $I_{f1}$  = corrente de campo para produzir a tensão nominal em circuito aberto.  $I_{f2}$  = corrente de campo para produzir a corrente nominal em curto circuito.

$$
RCC = \frac{I_{f1}}{I_{f2}} = \frac{2,84}{2,2} = 1,29
$$
  
e)  $X_{ss} = \frac{1}{R_{cc}} = \frac{1}{1,29} = 0,7751 \text{ pu}$ 

Próxima Aula: Diagrama de potência, Operação do Gerador em forma Isolada